## **IMPLEMENTASI PEMBUATAN FRONTEND APLIKASI SRH GEMSTONE PT SINAR REZEKI HANDAL**

## **LAPORAN MAGANG KERJA**

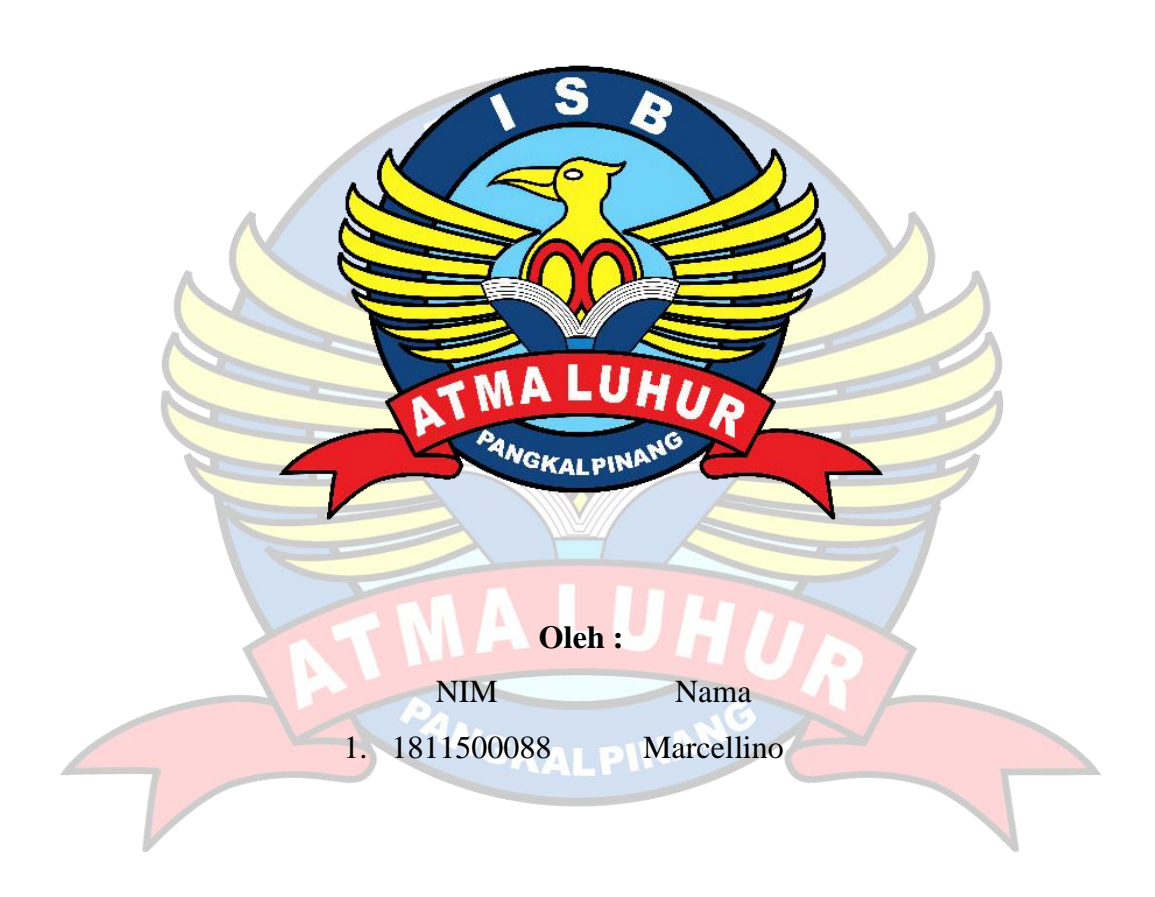

# FAKULTAS TEKNOLOGI INFORMASI PROGRAM STUDI TEKNIK INFORMATIKA **INSTITUT SAINS DAN BISNIS ATMA LUHUR PANGKALPINANG**

2022

## **IMPLEMENTASI PEMBUATAN FRONTEND APLIKASI GEMSTONE PT SINAR REZEKI HANDAL**

## **LAPORAN MAGANG KERJA**

Diajukan untuk melengkapi laporan kegiatan magang

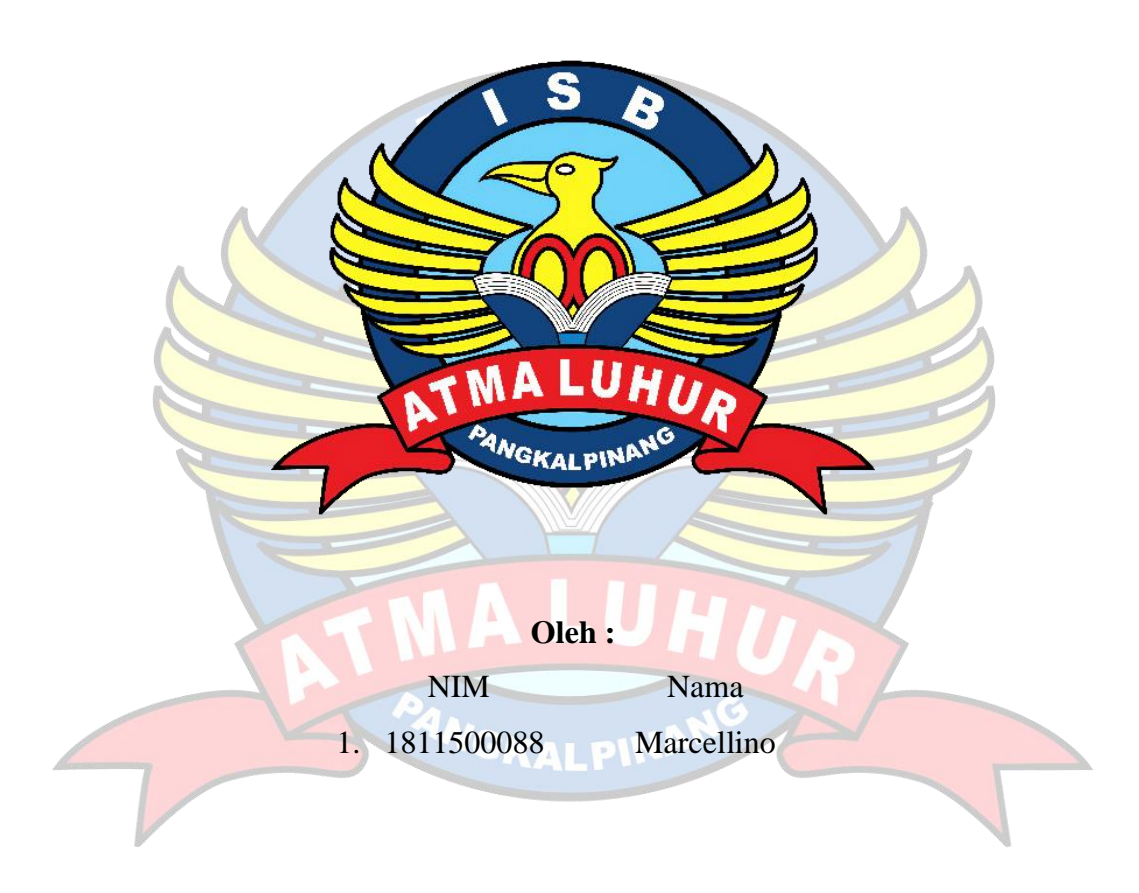

# **FAKULTAS TEKNOLOGI INFORMASI PROGRAM STUDI TEKNIK INFORMATIKA INSTITUT SAINS DAN BISNIS ATMA LUHUR PANGKALPINANG**

**2022**

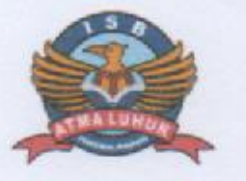

#### **INSTITUT SANS DAN BISNIS (ISB)**

**ATMA LUHUR**

#### **PERSETUJUAN LAPORAN MAGANG KERJA**

Jenjang Studi : Strata 1

<span id="page-2-0"></span>Fakultas : Teknologi Informasi : Teknik Informatika Judul : **IMPLEMENTASI PEMBUATAN FRONTEND APLIKASI GEMSTONE PT SINAR REZEKI HANDAL**

NIM NAMA 1811500088 MARCELLINO

Pangkalpinang, 16 Mei 2022

Menyetujui, Direktur PT. SINAR REZEKI HANDAL

Bpk. Amri Ngadiman

Kaprodi Teknik Informatika Pembimbing

Chandra Kirana, M.Kom Rendy Rian Chrisna Putra, M.Kom NIDN 0228108501 NIDN 0221069201

Mengetahui,

Dekan Fakultas Teknologi Informasi Kepala Divisi IT

**Gilli** F Ellya Helmud, M.Kom Jeffian Juniardy, S.Kom NIDN 0201027901

#### **KATA PENGANTAR**

<span id="page-4-0"></span>Puji syukur kehadirat Tuhan Yang Maha Esa atas rahmat dan karuniaNya, sehingga penulis dapat menyelesaikan laporan magang ini guna memenuhi persyaratan untuk menyelesaikan 20 SKS pada Program Studi Teknik Informatika Institut Sains dan Bisnis (ISB) Atma Luhur Pangkalpinang.

Laporan magang ini mungkin tidak akan berjalan dengan baik tanpa bantuan beberapa pihak antara lain:

- Tuhan Yang Maha Esa yang telah menyertai hingga detik ini.
- Kedua orang tua penulis yang selalu memberikan dukungan dalam spirit maupun materi.
- Bapak Drs. Djaetun Hs yang telah mendirikan Atma Luhur.
- Bapak Dr. Husni Teja Sukmana, S.T., M.Sc, selaku Rektor ISB Atma Luhur.
- Bapak Elly Helmud S.Kom., M.Kom selaku Dekan Falkutas Teknologi Informasi.
- Bapak Chandra Kirana, M.Kom selaku Kaprodi Teknik Informatika.
- Bapak Rendy Rian Chrisna Putra, M.Kom selaku dosen pembimbing.
- Sahabatku Livren Sandi dan Afra Maulana Syafika yang tidak lelah memberikan dukungan.
- Saudara dan sahabat terutama Kawan-kawan dari Angkatan 2018 yang telah memberikan dukungan spirit dan moral untuk menyelesaikan laporan skripsi ini.

Semoga Tuhan Yang Maha Esa membalas kebaikan semua dan memberikan hidayahNya senantiasa, Amin.

Pangkalpinang, 16 Mei 2022

Penulis

## **DAFTAR ISI**

<span id="page-5-0"></span>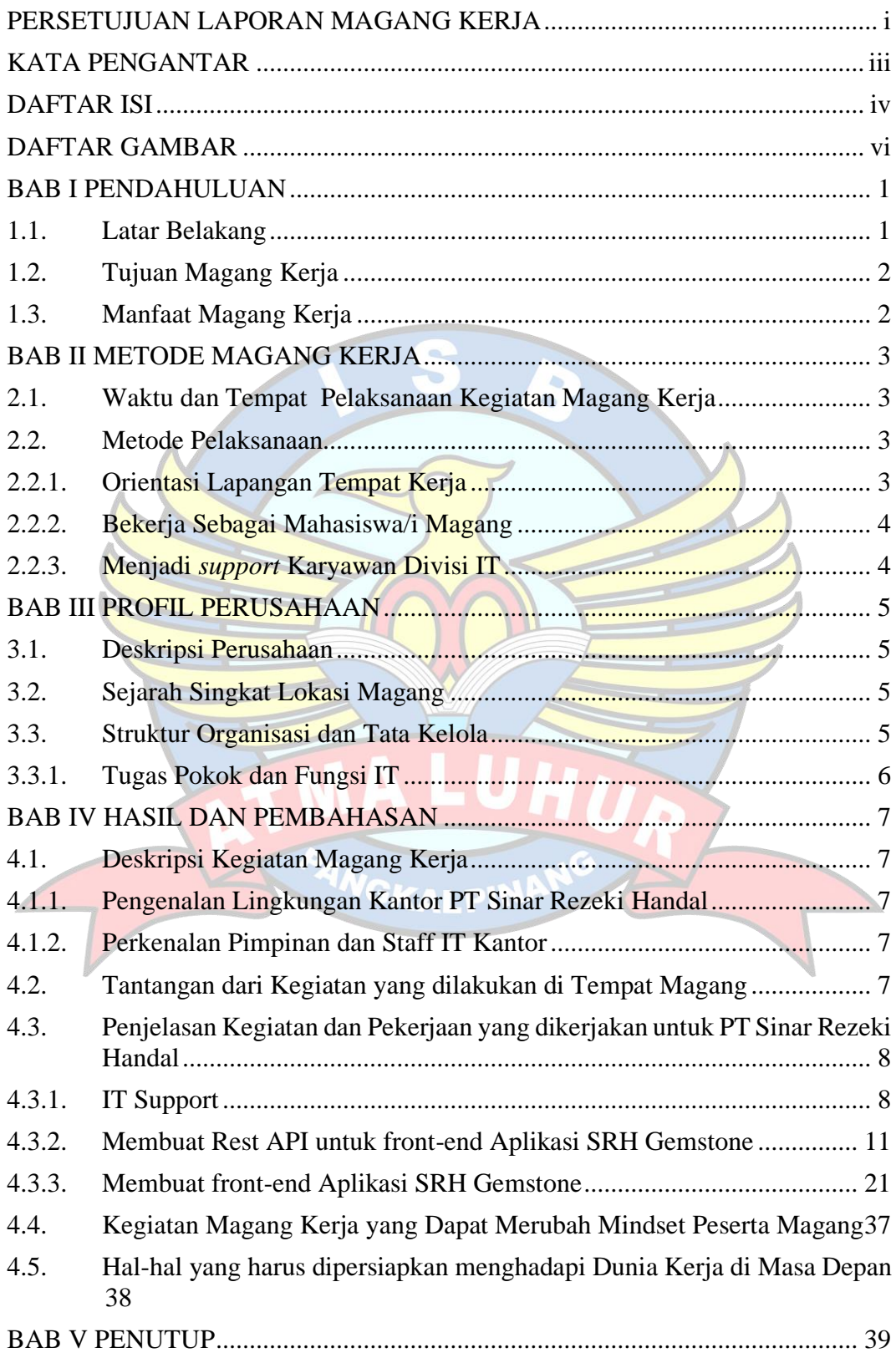

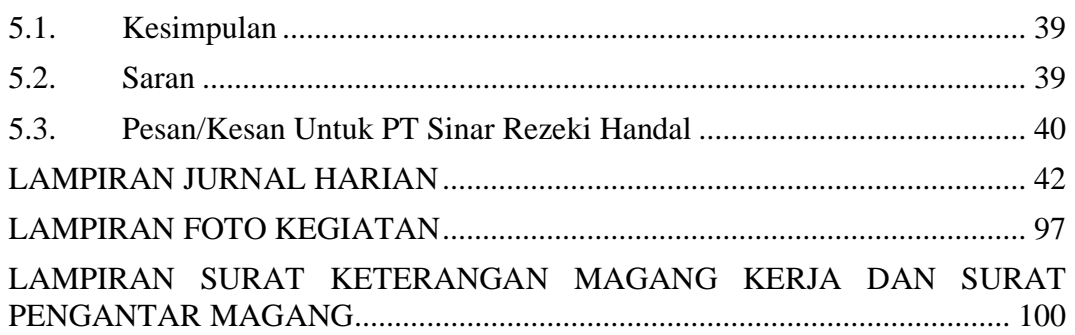

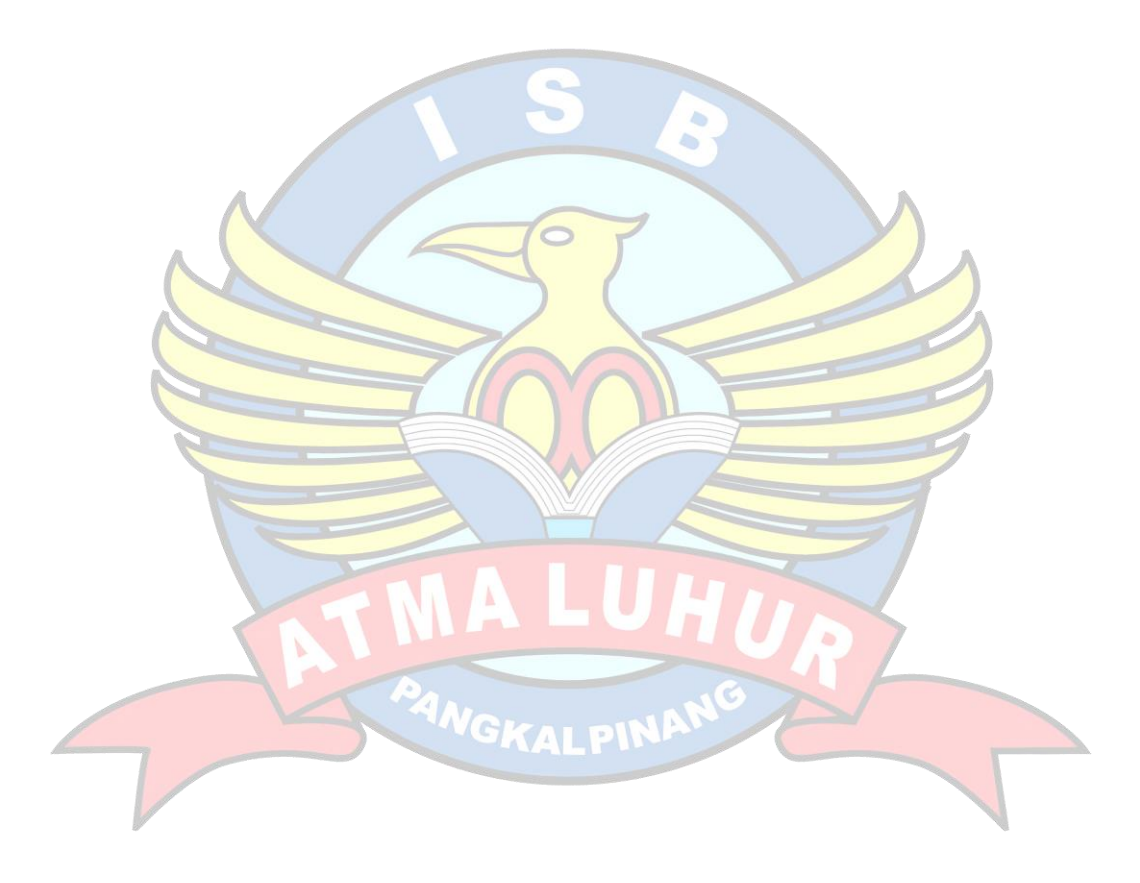

### **DAFTAR GAMBAR**

<span id="page-7-0"></span>**BAB III** 

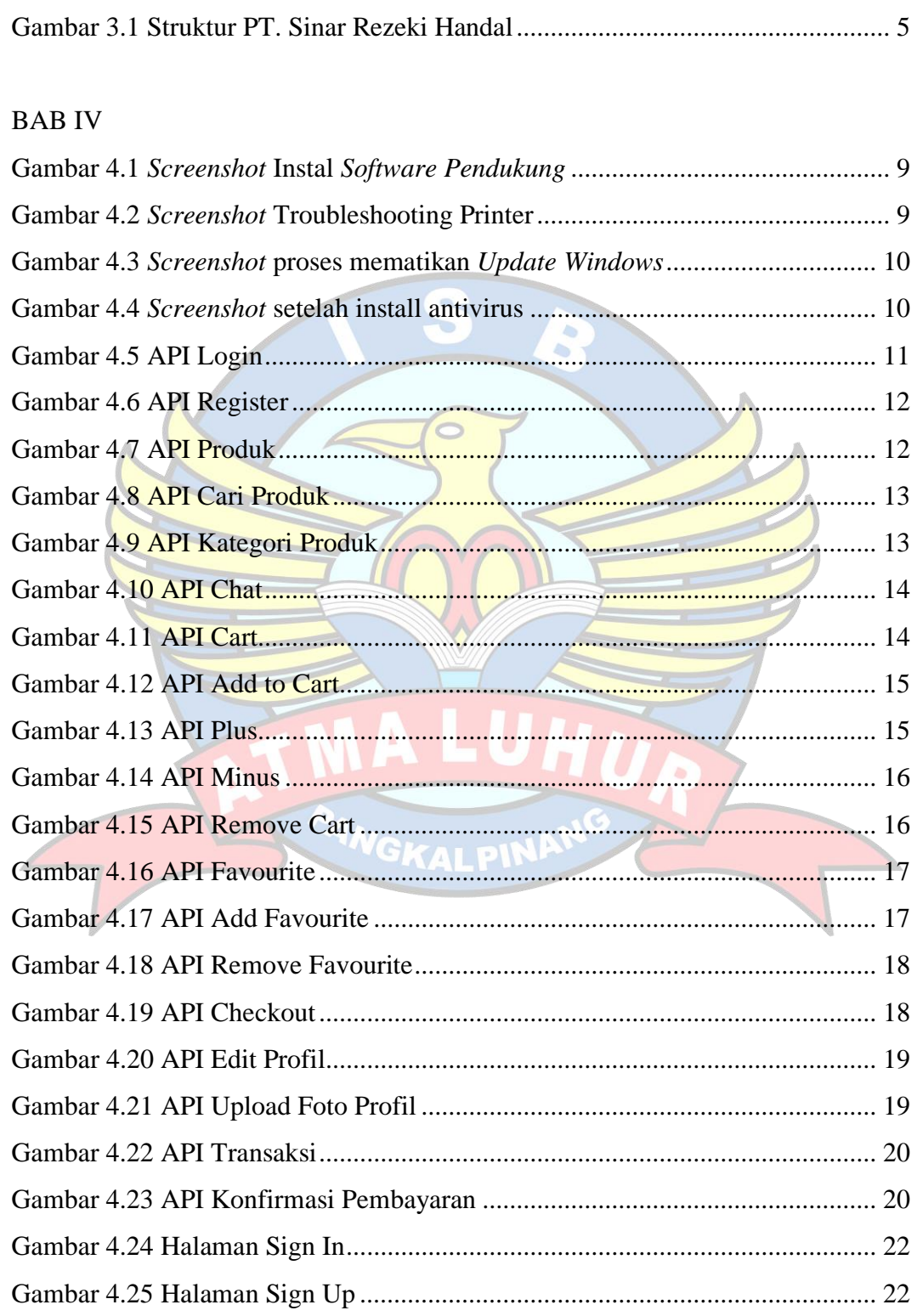

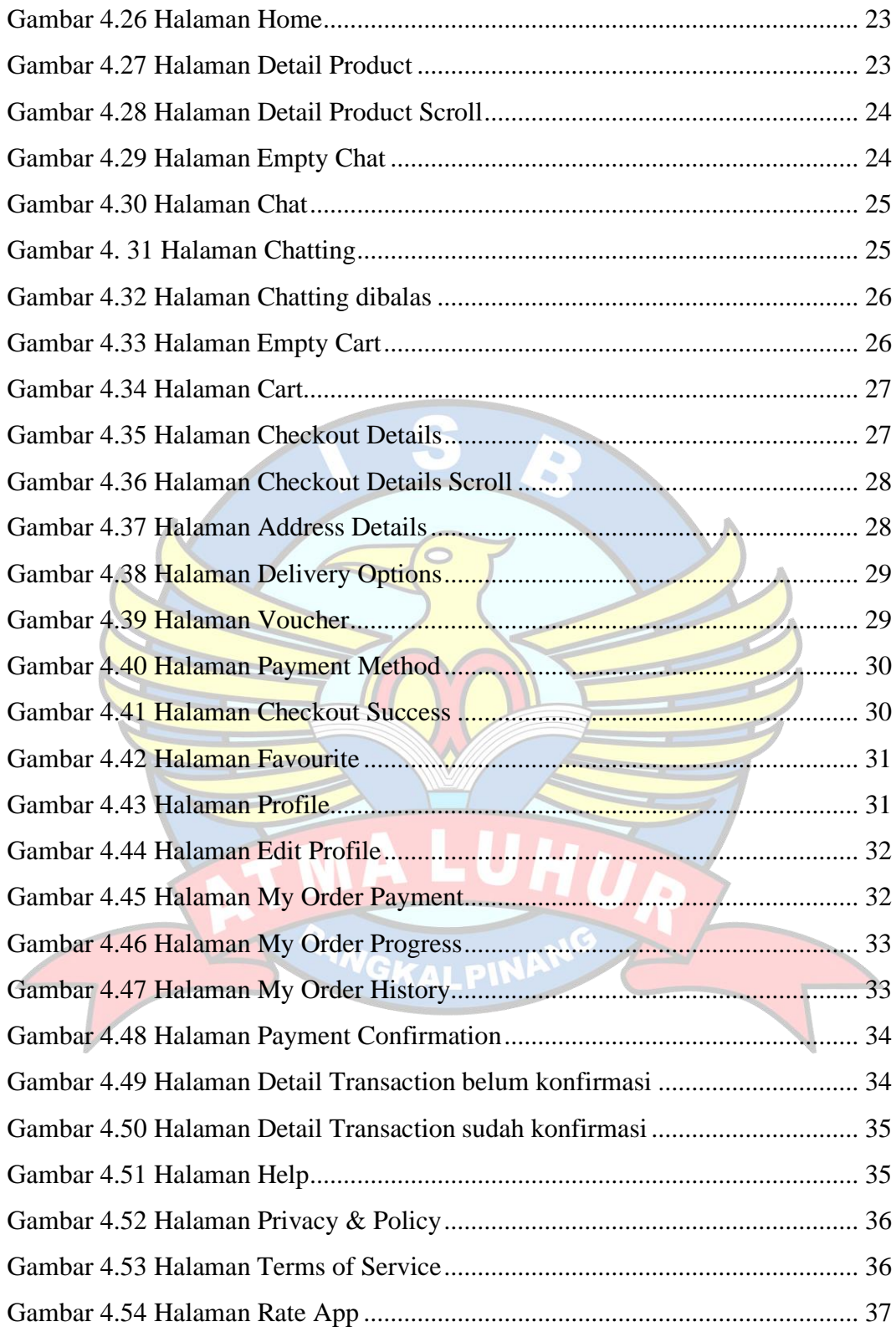

## LAMPIRAN

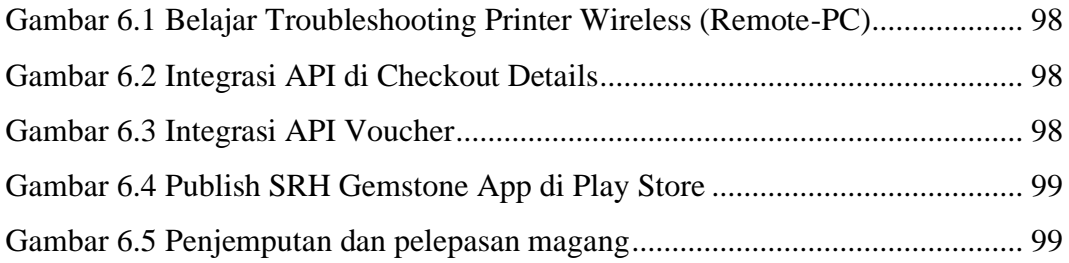

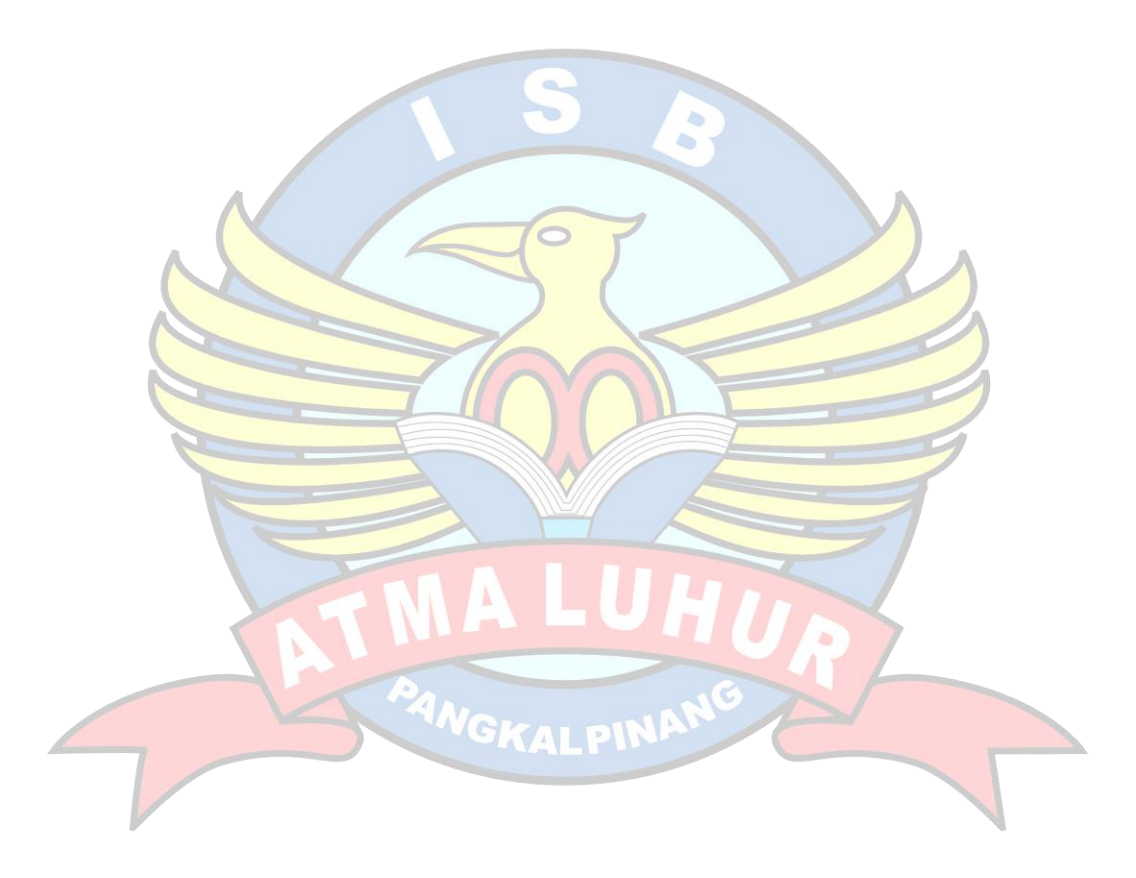